## Step 1: Go to Maersk.com

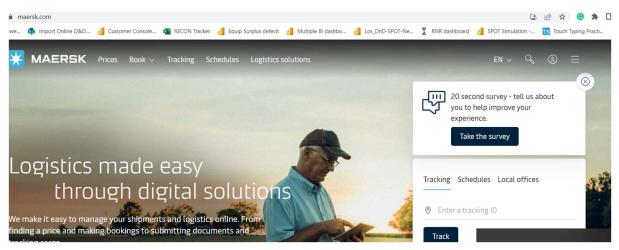

Step 2: Login with your customer ID

| Login                |
|----------------------|
| pavandom             |
|                      |
| ê ••••••             |
| Remember my username |
| Log in               |

Need help with your <u>username</u> or <u>password</u>?

## Step 3 : You will land to Hub Page of Maersk

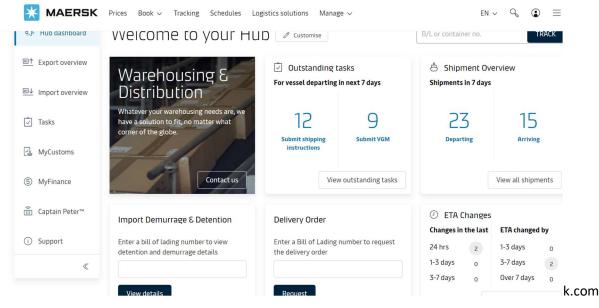

Step 4: To check your consignee FT extension offer go to Import Demurrage & Detention Widget & Input your Bill of Lading no and Click View details

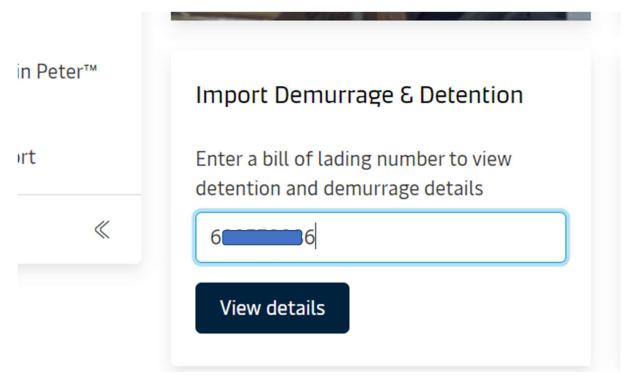

| Step | 5: You | will be | landed | to | DND | Calculator | Page |
|------|--------|---------|--------|----|-----|------------|------|
|      |        |         |        |    |     |            |      |

| Back to Dashboard                                                    | 1                                     | Ŧ                            | Durban, ZA 🔥      | Antwerp, BE       |                                |
|----------------------------------------------------------------------|---------------------------------------|------------------------------|-------------------|-------------------|--------------------------------|
|                                                                      | I                                     |                              | 9 August 2023     | 15 September 2023 |                                |
| Demurrage Detention                                                  |                                       |                              |                   |                   |                                |
| emurrage charge & free                                               | days details                          |                              |                   |                   |                                |
|                                                                      |                                       |                              | -t                |                   |                                |
| ou can select a new 'Pickup date' to view                            | w demurrage charge appli              | icable (as per the contract/ | standard taritt). |                   |                                |
| ou can select a new 'Pickup date' to viev Pick up location           | w demurrage charge appli              | icable (as per the contract/ | standard tariff). |                   |                                |
| Pick up location Save revised 'Last free date'                       | w demurrage charge appli<br>Free Days | Last Free Date               | Pickup date       | Chargeable days   | Demurrage price<br>Days X Rate |
| Pick up location Save revised 'Last free date' ontainers 40 Dry High |                                       |                              | Pickup date       |                   |                                |
| Pick up location Save revised 'Last free date' ontainers             | Free Days                             | Last Free Date               | Pickup date       |                   | Days X Rate                    |
| Pick up location Save revised 'Last free date' ontainers 40 Dry High | Free Days                             | Last Free Date               | Pickup date       |                   | Days X Rate                    |

Step 5: Pick up date will be auto selected basis customer previous History and customer can go to Detention Tab to Purchase Free time Detention.

| MAERSK Prices Book - Trackin                                                                                                    | g Schedules Logistics solutions Manage 🗸                                                                                                    | $en \sim \circ, \odot \equiv$              |
|----------------------------------------------------------------------------------------------------|----------------------------------------------------------------------------------------------------|--------------------------------------------|
| + Back to Dashboard<br>Shipment: 2                                                                                                    | L Durban, ZA L Antwerp, BE<br>9 August 2023 15 September 2023                                                                                                    |                                            |
| Demurrage Detention                                                                                                    |                                                                                                    |                                            |
| Purchase free days     Vou can select estimated return date and purchase of     Estimated Detention Last Free Date are derived basi     estimates, which may change basis actual pick of the                                                                                                    | s pickup/delivery date selected in demurrage tab and accordingly chargeable days and detention                                                                                                    | I price are shown which are also an        |
| Introducing fee risk assessment<br>The risk level for each container is derived by our AI<br>turn time data. Allowed purchase of maximum 14 frr<br>offer is only allowed once per shipment and can be o<br>High risk - You're likely to pay a fee for not returning on t<br>Medium risk - You might pay a fee for not returning on t | Review Your Pick-Up Date<br>The details you're about to see - last free date, pricing, and<br>empty return date - are estimated based on the default<br>pick-up date. This might not reflect your real-world needs.<br>Would you like to: | letails<br>retention charge applicable (as |
| Low risk - You're not likely to pay a fee Save revised 'Last free date'                                                                                                    | Update pick-up date Proceed with estimates                                                                                                    |                                            |
| Containers                                                                                                    | Free Days Last Free Date Empty return date Purchase days                                                                                                    | Risk Level Detention price<br>Days X Rate  |
|                                                                                                    | Loading                                                                                                    |                                            |

Step 7: Post selection of option of Pick up date for Detention can do simulation to see the risk level and decide on what free days to purchase.

| <ol> <li>You can select estimated return date a</li> <li>Estimated Detention Last Free Date ar<br/>estimates, which may change basis act</li> </ol>                                                                            | e derived basis pickup/deliv     |                       |                                                                                                    | and accordingly chargeabl             | e days and detention p | orice are shown whi                             | ich are also an                              |
|----------------------------------------------------------------------------------------------------|----------------------------------|-----------------------|----------------------------------------------------------------------------------------------------|---------------------------------------|------------------------|-------------------------------------------------|----------------------------------------------|
| Introducing fee risk assessment<br>The risk level for each container is derived by our AI algorithm using the historical<br>turn time data. Allowed purchase of maximum 14 free days for each container &                      |                                  |                       | Detention charge & free days details<br>You can select a new 'Empty return date' to view detention charge applicable (as<br>per the contract/ standard tariff). |                                       |                        |                                                 |                                              |
| <ul> <li>ffer is only allowed once per shipment a</li> <li>High risk - You're likely to pay a fee for not n</li> <li>Medium risk - You might pay a fee for not n</li> <li>Low risk - You're not likely to pay a fee</li> </ul> | returning on time                | el arrival.           | 0                                                                                                    | Empty return location                 |                        |                                                 |                                              |
| Save revised 'Last free date'                                                                                                    |                                  |                       |                                                                                                    |                                       |                        |                                                 |                                              |
| Containers                                                                                                    | Free Days                        | Last Free Date        |                                                                                                    | Empty return date                     | Purchase days          | Risk Level                                      | Detention                                    |
| Containers                                                                                                    | Free Days                        | Last Free Date        |                                                                                                    | Empty return date                     | Purchase days          | Risk Level                                      | Detention<br>price<br>Days X Rate            |
| M 9 40 Dry High                                                                                                    | Free Days<br>4 days              |                       | 1                                                                                                    | Empty return date                     | Purchase days          | Risk Level<br>Medium risk                       | price                                        |
| M 9 40 Dry High                                                                                                    | 110 00002123                     |                       | ð ()                                                                                                    |                                       |                        |                                                 | price<br>Days X Rate                         |
| M 9 40 Dry High<br>Fruits, nuts, dried, non-frazen                                                                                                    | 110 00002123                     | 19 Sep 2023           | ð ()                                                                                                    | 18 Sep 2023 🛗                         |                        | Medium risk                                     | price<br>Days X Rate                         |
| 9 40 Dry High<br>Fruits, nuts, dried, non-frazen                                                                                                    | 110 00002123                     | 19 Sep 2023           | 1                                                                                                    | 18 Sep 2023 🛗                         |                        | Medium risk                                     | price<br>Days X Rate<br>EUR 0.00             |
| Fruits, nuts, dried, non-frozen<br>Total no. of containers: 1                                                                                                    | 4 days<br>gree to become a payer | 19 Sep 2023 Estimated | 1 will be se                                                                                                    | 18 Sep 2023 (1)<br>Predicted date (1) | 0 days                 | Medium risk<br>Total price*<br>(Freetime extens | price<br>Days X Rate<br>EUR 0.00<br>EUR 0.00 |

Step 8 : If customer made mind to buy free time on discount then he need to accept the offer and click on purchase Detention days. Post that they will get message confirmation in Green banner and Price will be invoiced accordingly.

| Great. Your request for purchase of free days has been received and would be confirmed once you complete the pa<br>You should receive a notification in your email Praveen.Divekar@maersk.com. This request will be handled by our cust<br>Once invoice is received, please complete payment in 24 hours for the confirmation of the purchase. |  |
|----------------------------------------------------------------------------------------------------|--|
| Purchase detention days                                                                                                    |  |